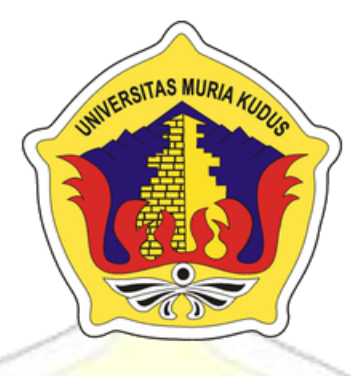

### **LAPORAN SKRIPSI**

# **SISTEM PEMBUATAN DOKUMEN PENCATATAN SIPIL (SIMBOKCAPIL) BERBASIS WEB**

### **MOHAMMAD NOOR SHOLACHUDDIN NIM. 2015-51-031**

### **DOSEN PEMBIMBING**

**Ahmad Jazuli, S.Kom., M.Kom Ahmad Abdul Chamid, S.Kom., M.Kom**

# **PROGRAM STUDI TEKNIK INFORMATIKA FAKULTAS TEKNIK UNIVERSITAS MURIA KUDUS**

**2019**

i

### **HALAMAN PERSETUJUAN**

# **SISTEM PEMBUATAN DOKUMEN PENCATATAN SIPIL (SIMBOKCAPIL) BERBASIS WEB**

# **MOHAMMAD NOOR SHOLACHUDDIN NIM. 2015-51-031**

Kudus, 15 Januari 2019

Menyetujui,

Ahmad Jazuli, M.Kom NIDN. 0406107004

Pembimbing Utama, Pembimbing Pendamping,

Ahmad Abdul Chamid, M.Kom NIDN. 0616109101

VII F

Mengetahui, Koordinator Skripsi/Tugas Akhir

Egti:

Esti Wijayanti, M.Kom

YЖ

### **HALAMAN PENGESAHAN**

# **SISTEM PEMBUATAN DOKUMEN PENCATATAN SIPIL (SIMBOKCAPIL) BERBASIS WEB**

**MOHAMMAD NOOR SHOLACHUDDIN NIM. 2015-51-031**

Kudus, 2 Februari 2019

Anastasya Latubessy, S.Kom, M.Cs NIDN. 0604048702

W

Menyetujui, Ketua Penguji, Anggota Penguji I, Anggota Penguji II,

Tutik Khotimah, M.Kom

m

Aditya Akbar Riadi, M.Kom NIDN. 0912078902

NIDN. 0406107004 NIDN. 0616109101

NIDN. 0608068502

Pembimbing Utama Pembimbing Pendamping

Ahmad Jazuli, M.Kom Ahmad Abdul Chamid, M.Kom

Mengetahui,

 $\bullet$ UN Mohammad Dehlan, ST, MT NIDN, 0601076901

Dékan Fakultas Teknik Ketua Program Studi

Teknik Informatika

Ahmad Jazulil M.Kom NIDN. 0406107004

#### **PERNYATAAN KEASLIAN**

Saya yang bertanda tangan dibawah ini:

Universitas Muria Kudus.

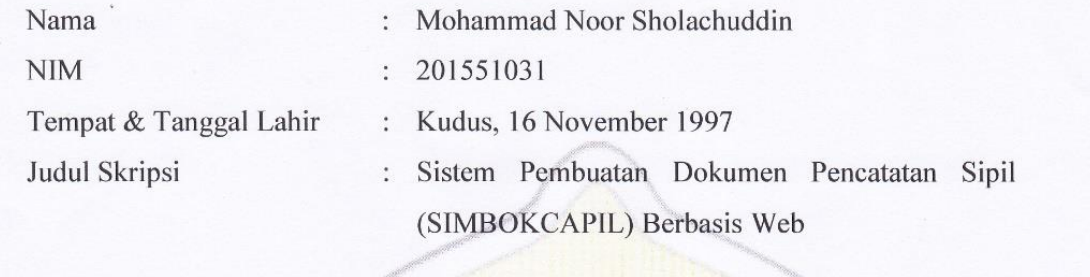

Menyatakan dengan sebenarnya bahwa penulisan Sistem Pembuatan Dokumen Pencatatan Sipil (SIMBOKCAPIL) Berbasis Web ini berdasarkan hasil penelitian, pemikiran dan pemaparan asli dari saya sendiri, baik untuk naskah laporan maupun kegiatan lain yang tercantum sebagai bagian dari Skripsi ini. Seluruh ide, pendapat, atau materi dari sumber lain telah dikutip dalam Skripsi dengan cara penulisan referensi yang sesuai.

Demikian pernyataan ini saya buat dengan sesungguhnya dan apabila di kemudian hari terdapat penyimpangan dan ketidak benaran dalam pernyataan ini, maka saya bersedia menerima sanksi akademik berupa pencabutan gelar dan sanksi lain sesuai dengan peraturan yang berlaku di<br>Universitas Muria Kudus.

Demikian pernyataan ini saya buat dalam keadaan sadar tanpa paksaan dari pihak manapun.

Demikian pernyataan ini saya buat dalam keadaan sadar tanpa paksaan dari pihak manapun.

Kudus, 15 Januari 2019 Yang memberi pernyataan **FERAI**  $\mathcal{U}$  $\triangle$ PEI  $\sqrt{\frac{M}{\lambda}}$  $\mathbf{C}(\mathbf{0})$  (  $\mathbf{0}$ Mohammad Noor Sholachuddin

NIM. 201551031

### **SISTEM PEMBUATAN DOKUMEN PENCATATAN SIPIL (SIMBOKCAPIL) BERBASIS WEB**

Nama mahasiswa : Mohammad Noor Sholachuddin

NIM : 201551031

Pembimbing :

1. Ahmad Jazuli, S.Kom. ,M.Kom

2. Ahmad Abdul Chamid, S.Kom., M.Kom

UDU-

### **RINGKASAN**

Saat ini Dinas Kependudukan dan Pencatatan Sipil Kabupaten Kudus (Disdukcapil Kudus) sedang menggalakkan pelayanan konsumen. Berbagai inovasi dilakukan demi membuat warga Kudus puas dengan pelayanan Disdukcapil. Salah satunya adalah pelayanan dalam pembuatan dokumen pencatatan sipil untuk warga. Dokumen tersebut meliputi KK, Akte, Surat Kematian, dll. Saat ini proses pelayanan dilakukan dengan cara warga datang langsung ke kantor Disdukcapil atau ke balai desa terdekat. Namun hal tersebut memiliki kendala seperti lamanya pemroresan pembuatan dokumen dikarenakan berkas tidak segera didaftarkan ke Disdukcapil karena menunggu permohonan lain terkumpul. Akses transportasi dari desa yang jauh juga ikut mempengaruhi lamanya pemrosesan.

Berdasarkan masalah tersebut, tujuan dari penulisan ini adalah dibuatnya sebuah sistem pendaftaran yang mempermudahkan dalam pembuatan dokumen pencatatan sipil. Sistem ini memungkinkan perangkat desa mengirimkan data melalui website sehingga pihak perangkat desa tidak perlu datang berkali-kali ke kantor untuk mengurus dokumen warga. Sistem ini dibuat berbasis website menggunakan perangkat lunak Sublime, bahasa pemrograman PHP, database MySQL, dan metode Waterfall.

*Kata Kunci: Disdukcapil Kudus, Dokumen pencatatan sipil, Sistem pembuatan dokumen.*

### **SISTEM PEMBUATAN DOKUMEN PENCATATAN SIPIL (SIMBOKCAPIL) BERBASIS WEB**

*Student Name* : Mohammad Noor Sholachuddin

**JOU** 

*Student Identity Number* : 201551031

*Supervisor* :

- 1. Ahmad Jazuli, S.Kom. ,M.Kom
- 2. Ahmad Abdul Chamid, S.Kom., M.Kom

# **ABSTRACT**

<span id="page-5-0"></span>*The current* Dinas Kependudukan dan Pencatatan Sipil Kabupaten Kudus *(*Disdukcapil Kudus*) are promoting customer service. Various innovations done in order to make the citizens satisfied with the service of the* Disdukcapil Kudus*. One of them is the Ministry in the making of civil registration documents for citizens. These documents include Family Card, Birth Certificate, Death certificate, etc. While this process is carried out by means of the citizens come directly to the Office of* Disdukcapil *or to the nearest office village. But it has such a constraint length of processing document creation because the file is not immediately registered to*  Disdukcapil *because of the wait for another petition collected. Access transport from distant villages also influenced the length of processing.*

*Based on the issue, the purpose of this writing is made a registration system that simplify in the making of civil registration documents. This system allows the device sends the data through the website of the village so that party Councilor did not need to come into the Office so many times to take care of the paperwork. This system created a website using software-based Sublime, the PHP programming language, MySQL database, and the Waterfall method.*

*Keywords: Disdukcapil Kudus, Civil registration documents, Document creation systems.*

#### **KATA PENGANTAR**

Puji dan syukur penulis panjatkan kepada Allah SWT, karena atas rahmatNya penulis dapat menyelesaikan penyusunan skripsi yang berjudul "Sistem Pembuatan Dokumen Pencatatan Sipil (SIMBOKCAPIL) Berbasis Web". Penulis mengucapkan terima kasih kepada semua pihak yang telah membantu serta mendukung untuk terselesaikannya skripsi ini.

Penyusunan skripsi ini bertujuan untuk memenuhi syarat memperoleh gelar sarjana pada program studi Teknik Informatika Fakultas Teknik Universitas Muria Kudus**.** Penulis menyadari dalam penyusunan skripsi ini masih banyak kekurangan. Oleh karena itu kritik dan saran yang membangun sangat penulis harapkan untuk meningkatkan kualitas dari skripsi ini.

Semoga skripsi ini dapat bermanfaat dan dapat dijadikan inspirasi utuk pembaca di kemudian hari, dan dapat menjadi acuan untuk penulisan karya ilmiah yang berkaitan dengan tema skripsi ini.

> Kudus, 15 Januari 2019 Penulis

## **DAFTAR ISI**

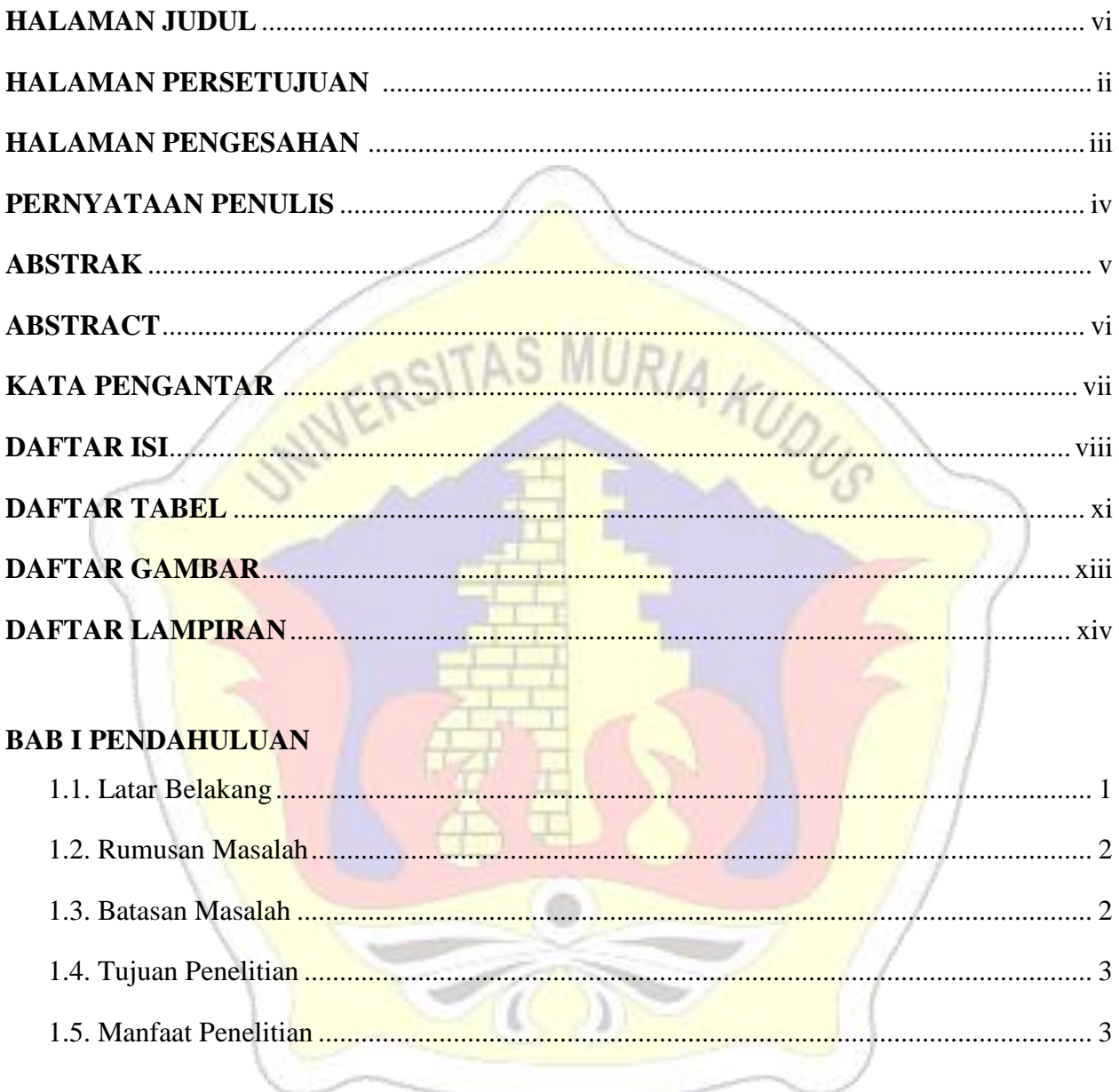

#### **BAB II TINJAUAN PUSTAKA**

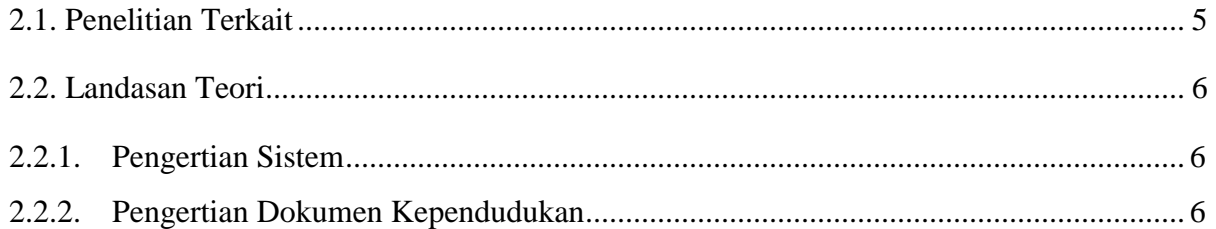

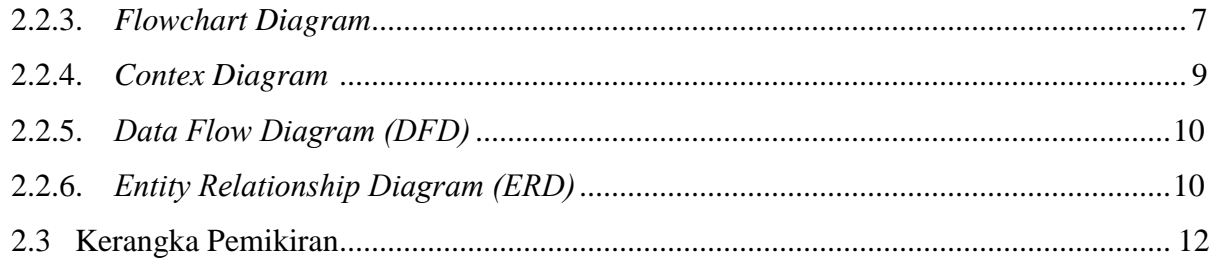

#### **BAB III METODOLOGI**

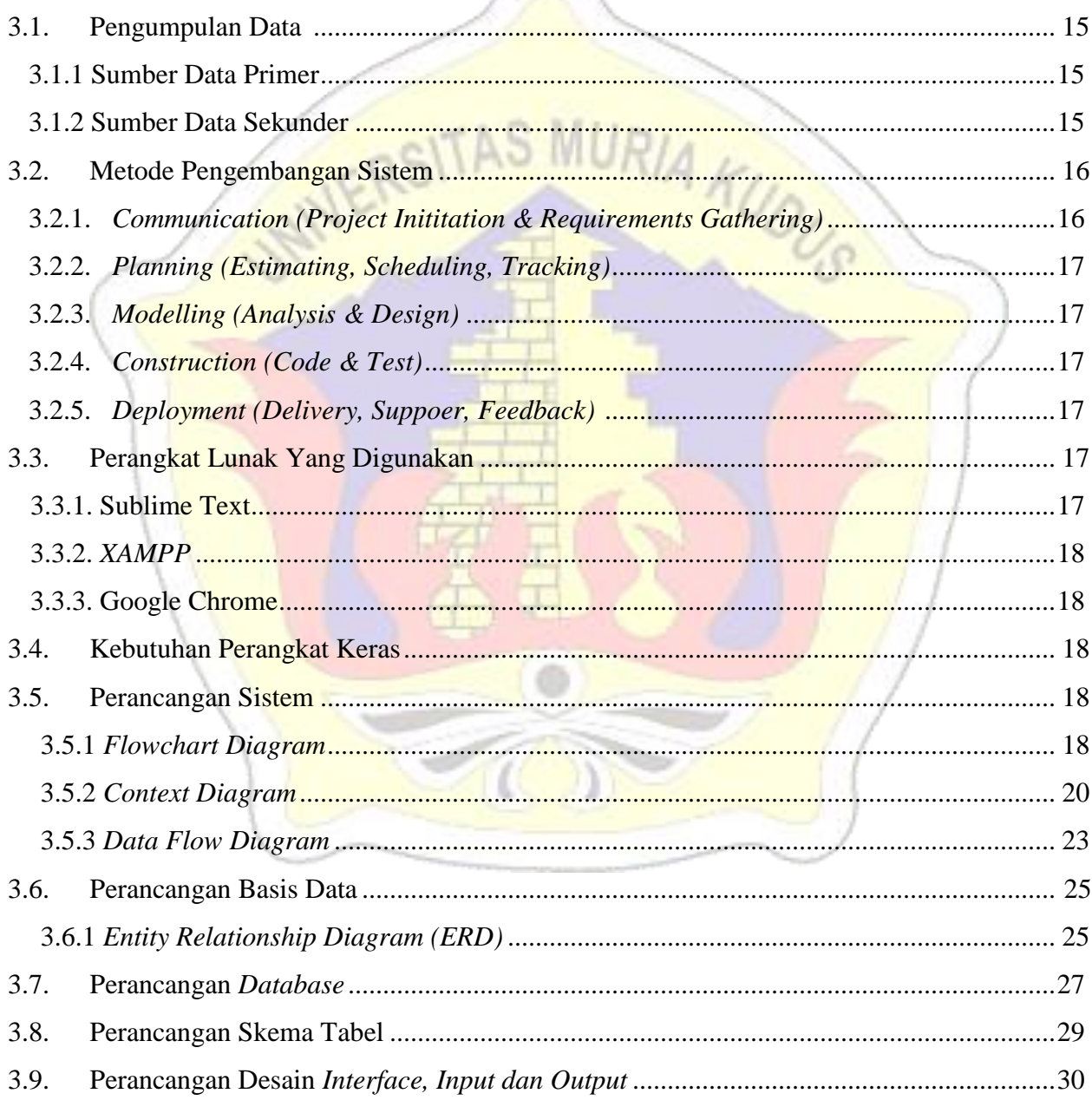

#### **BAB IV HASIL ANALISIS DAN PEMBAHASAN**

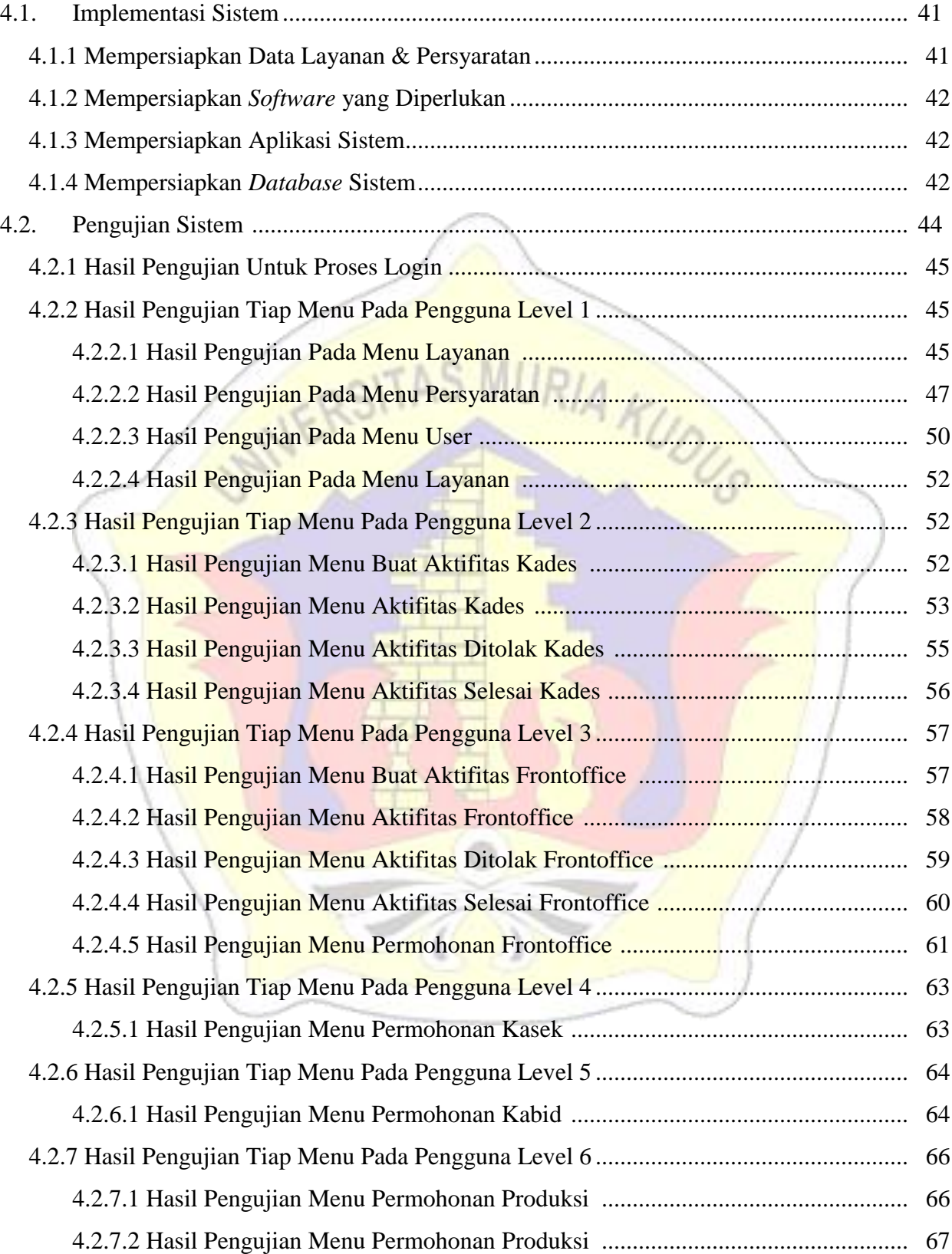

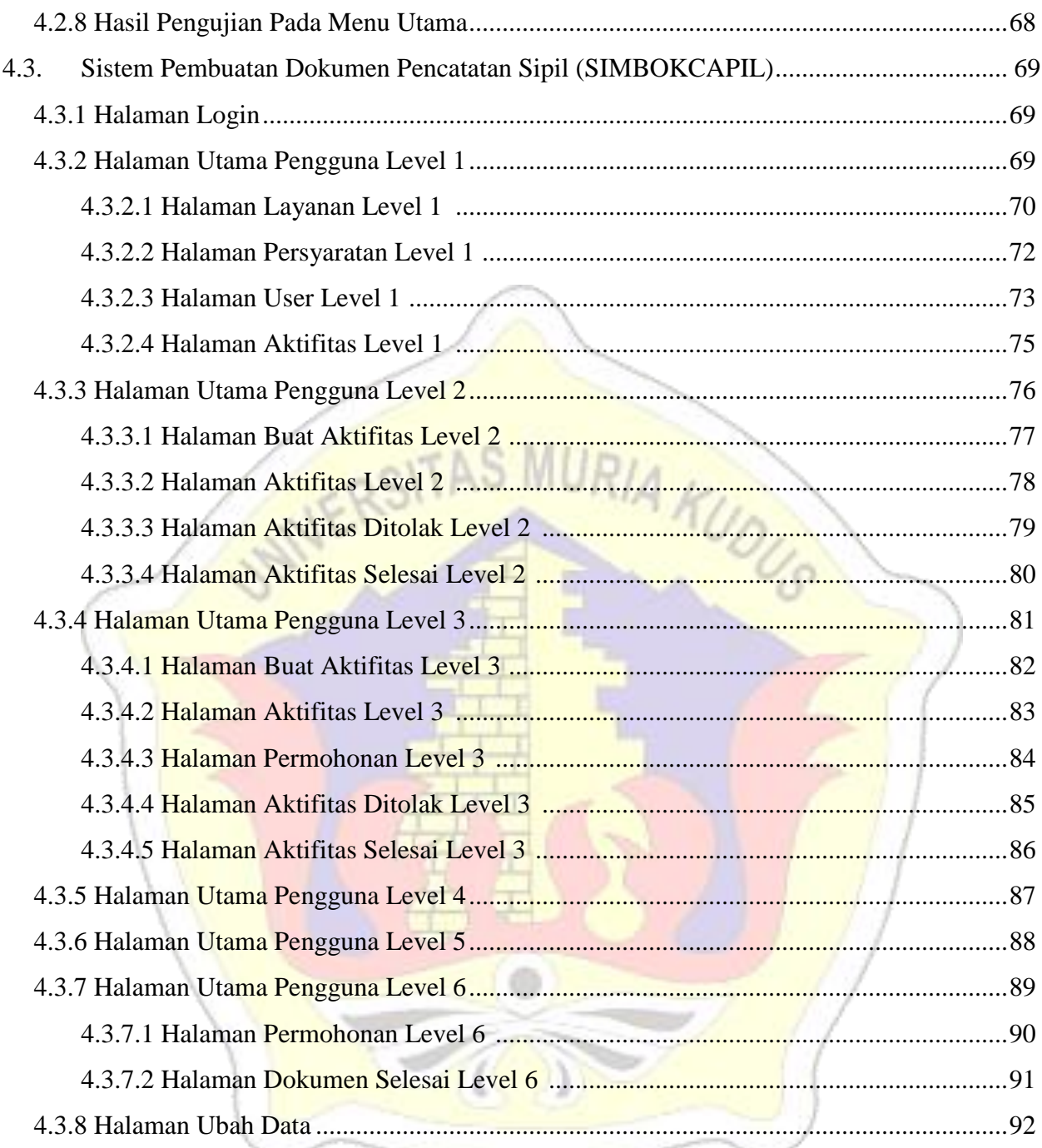

#### **BAB V PENUTUP**

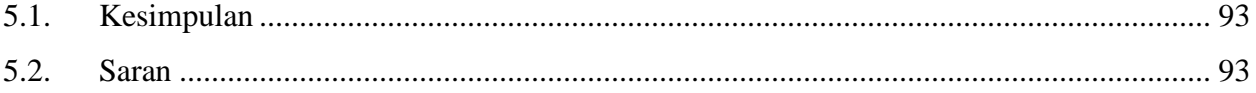

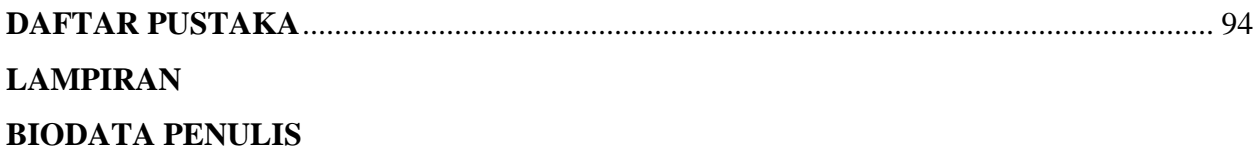

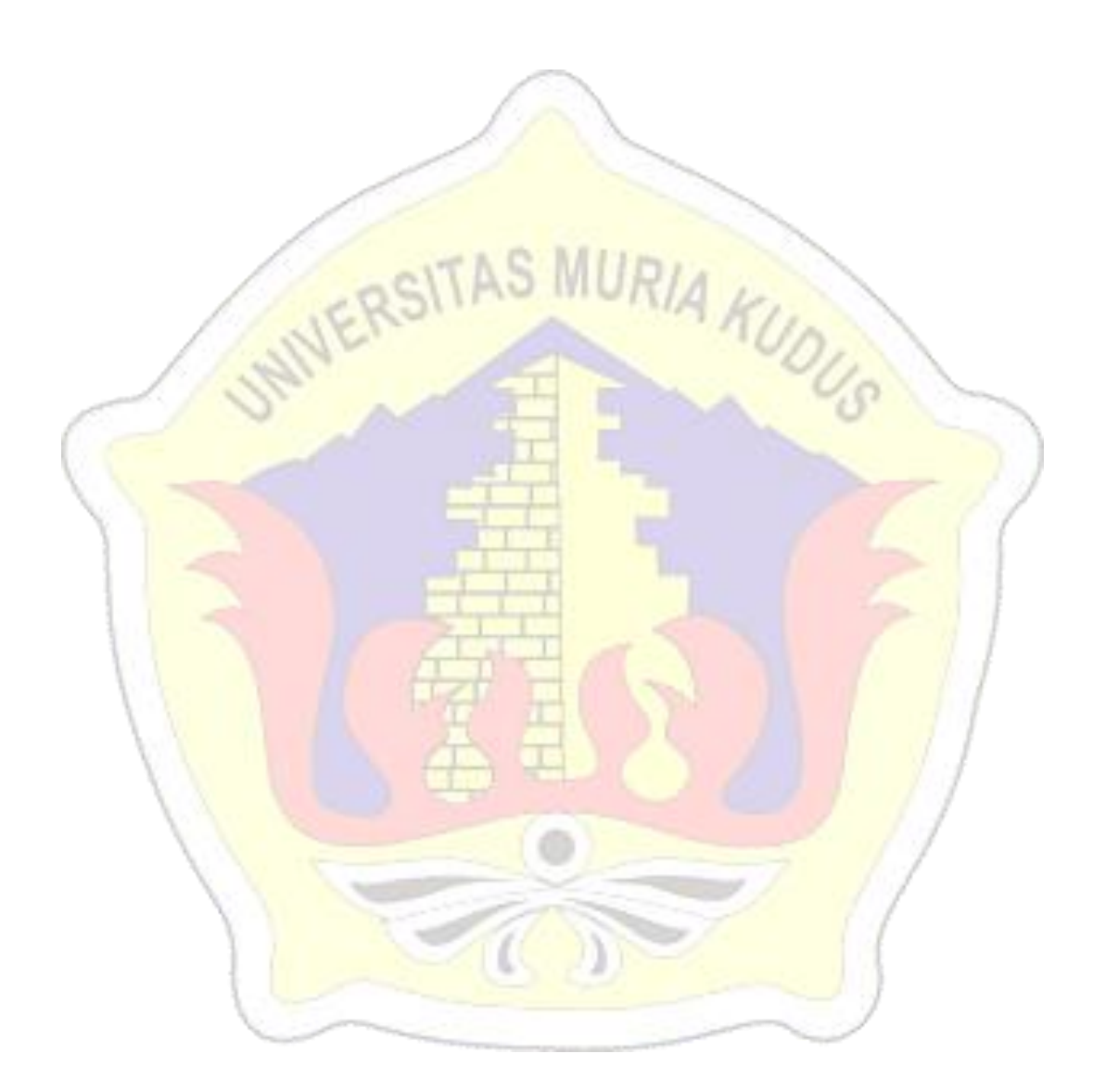

#### **DAFTAR TABEL**

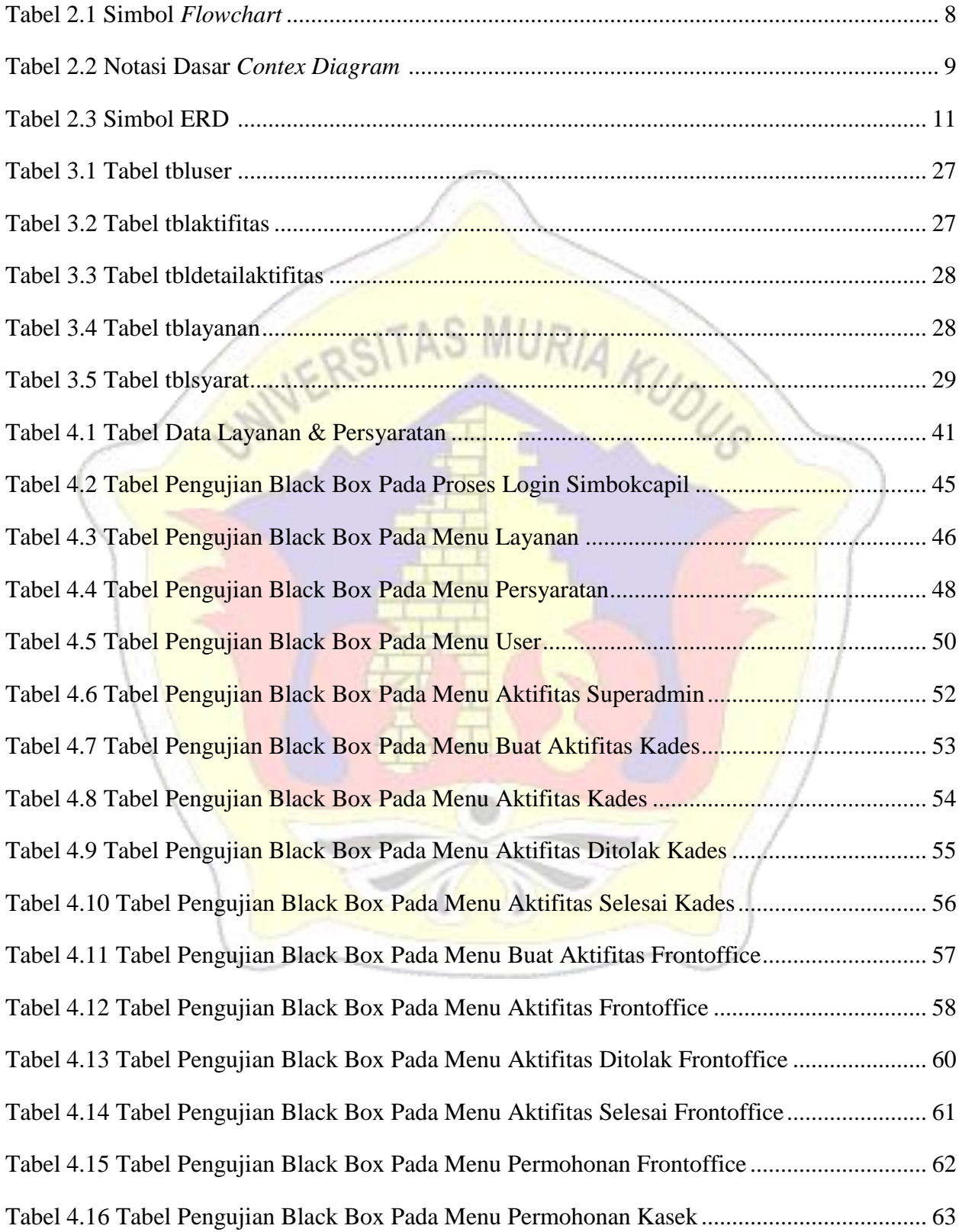

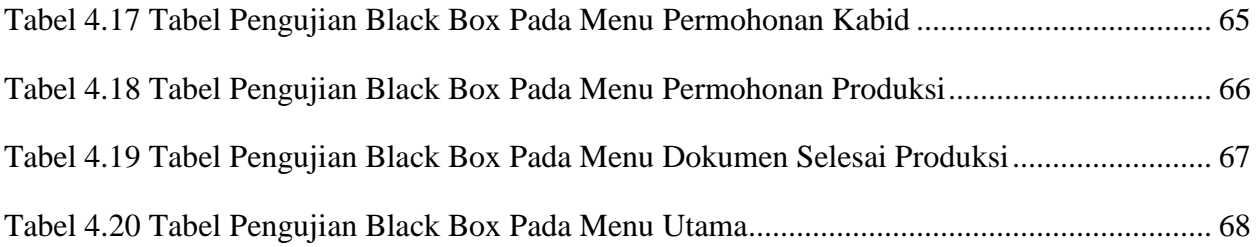

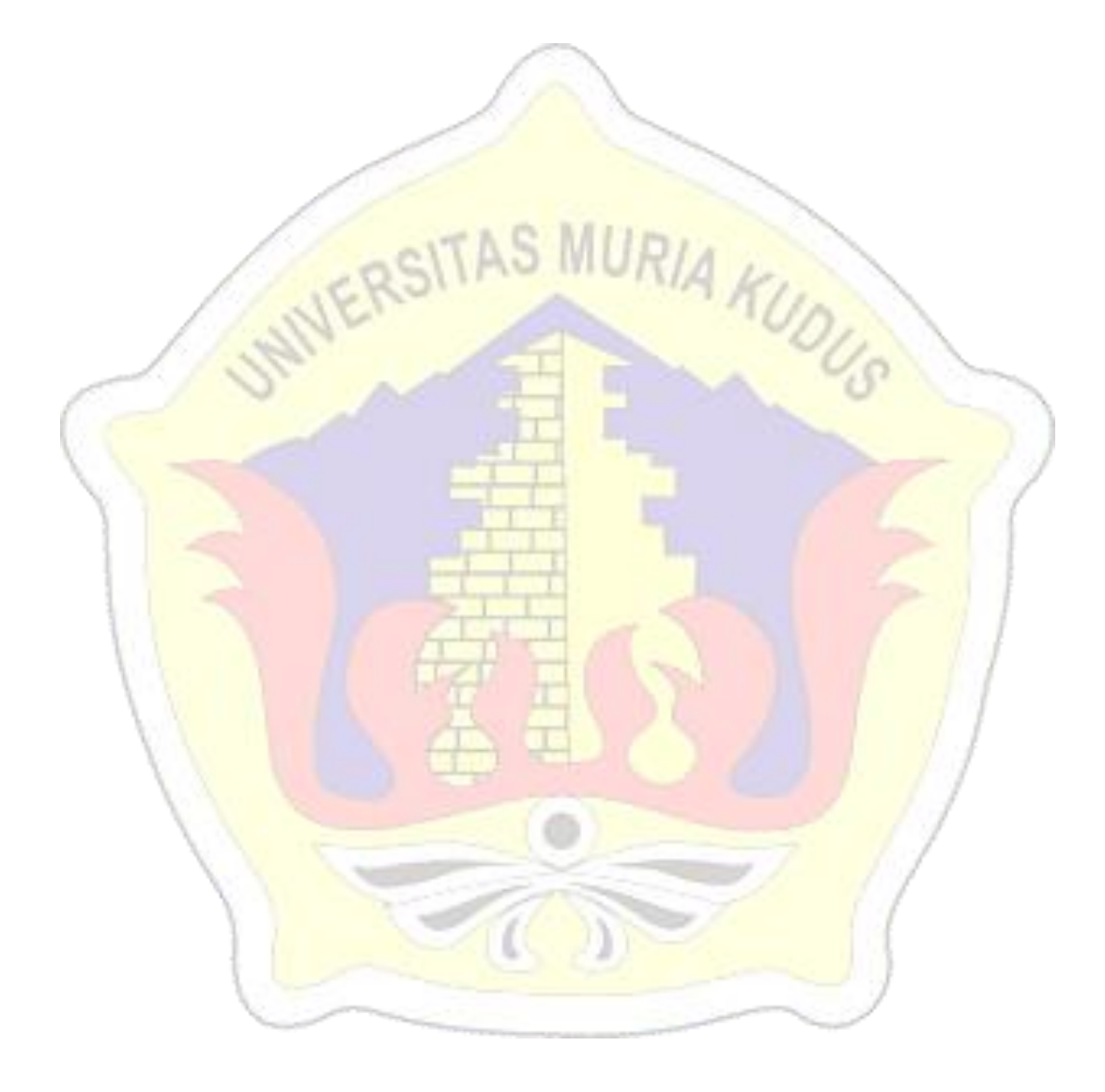

#### **DAFTAR GAMBAR**

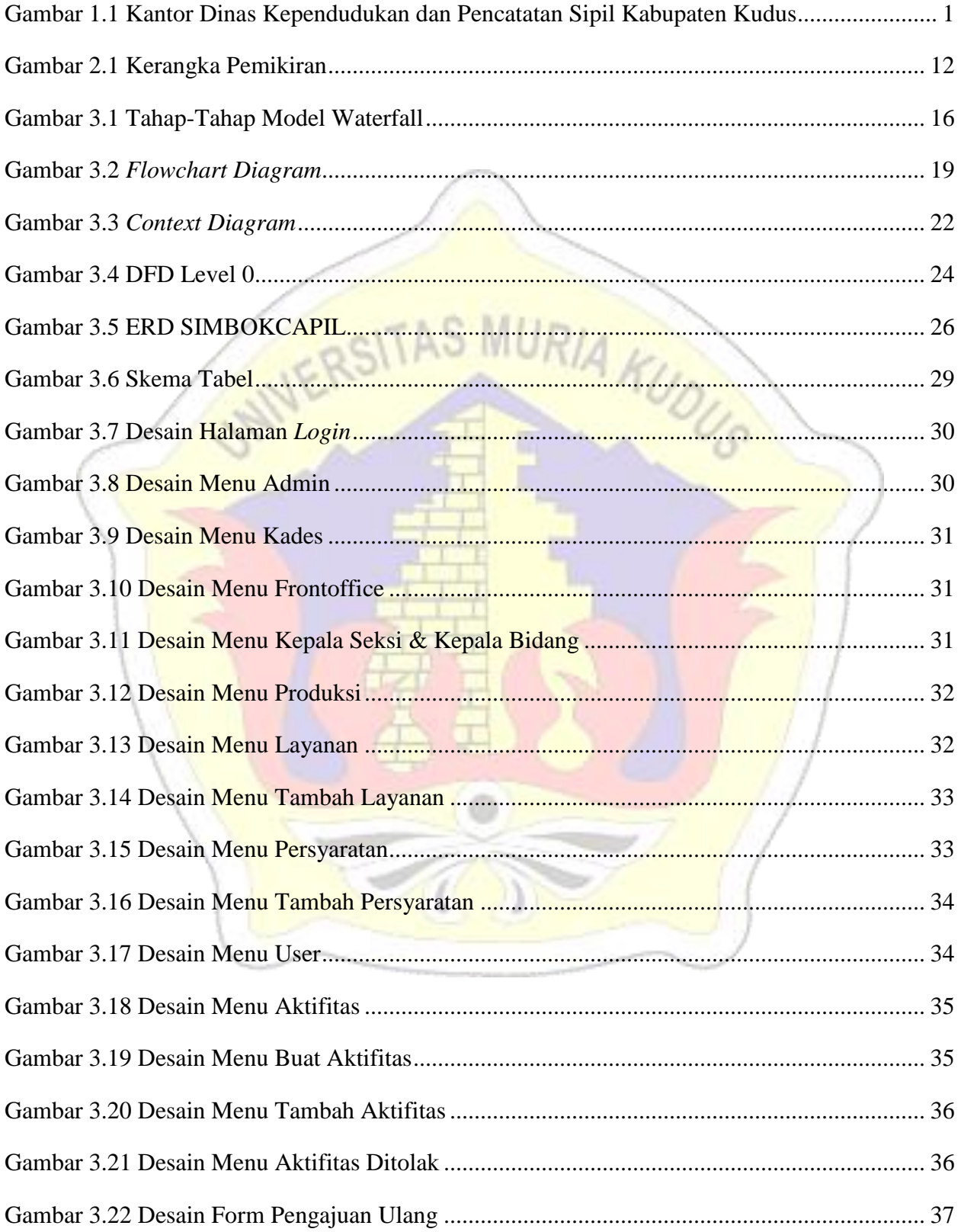

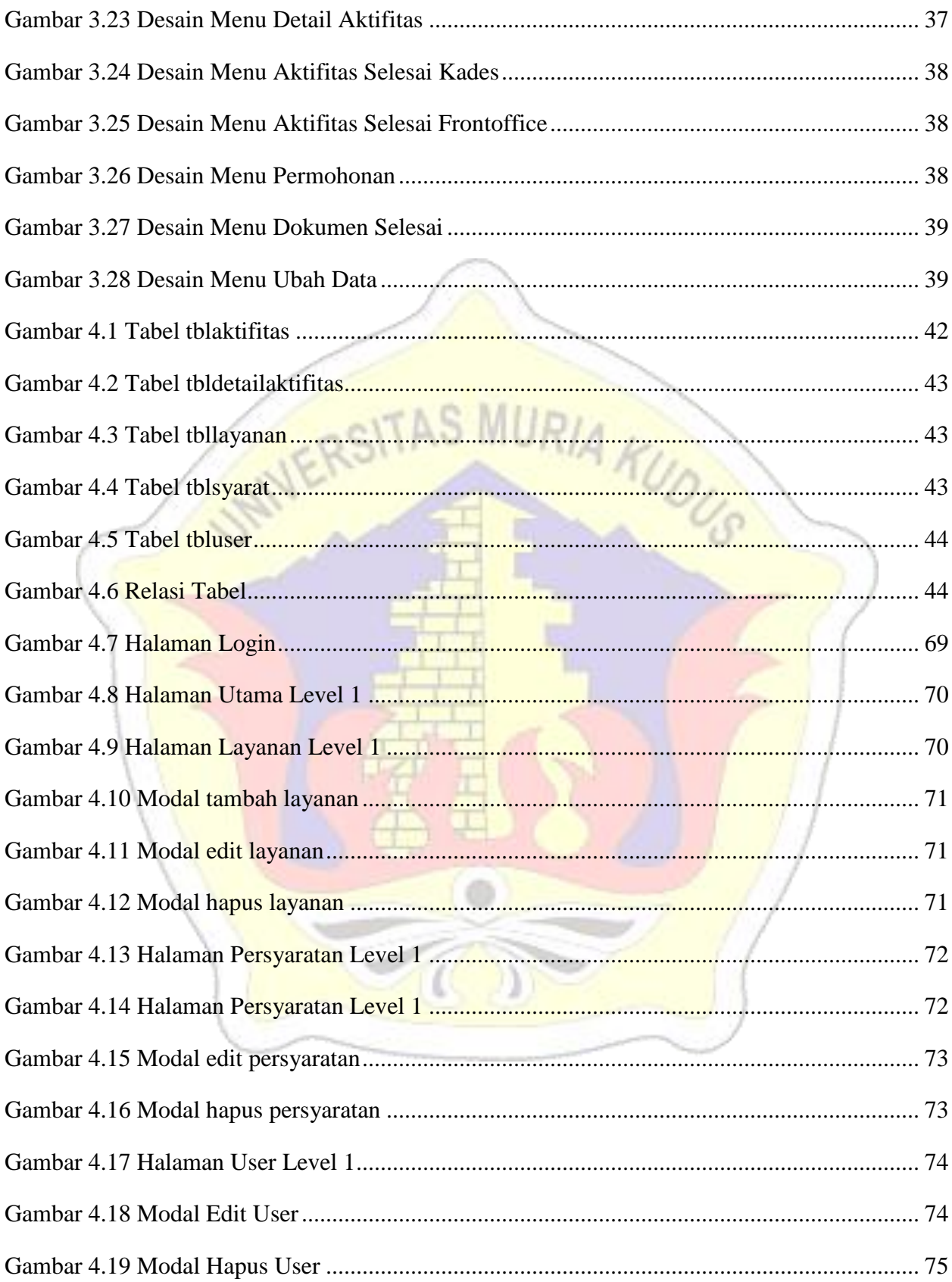

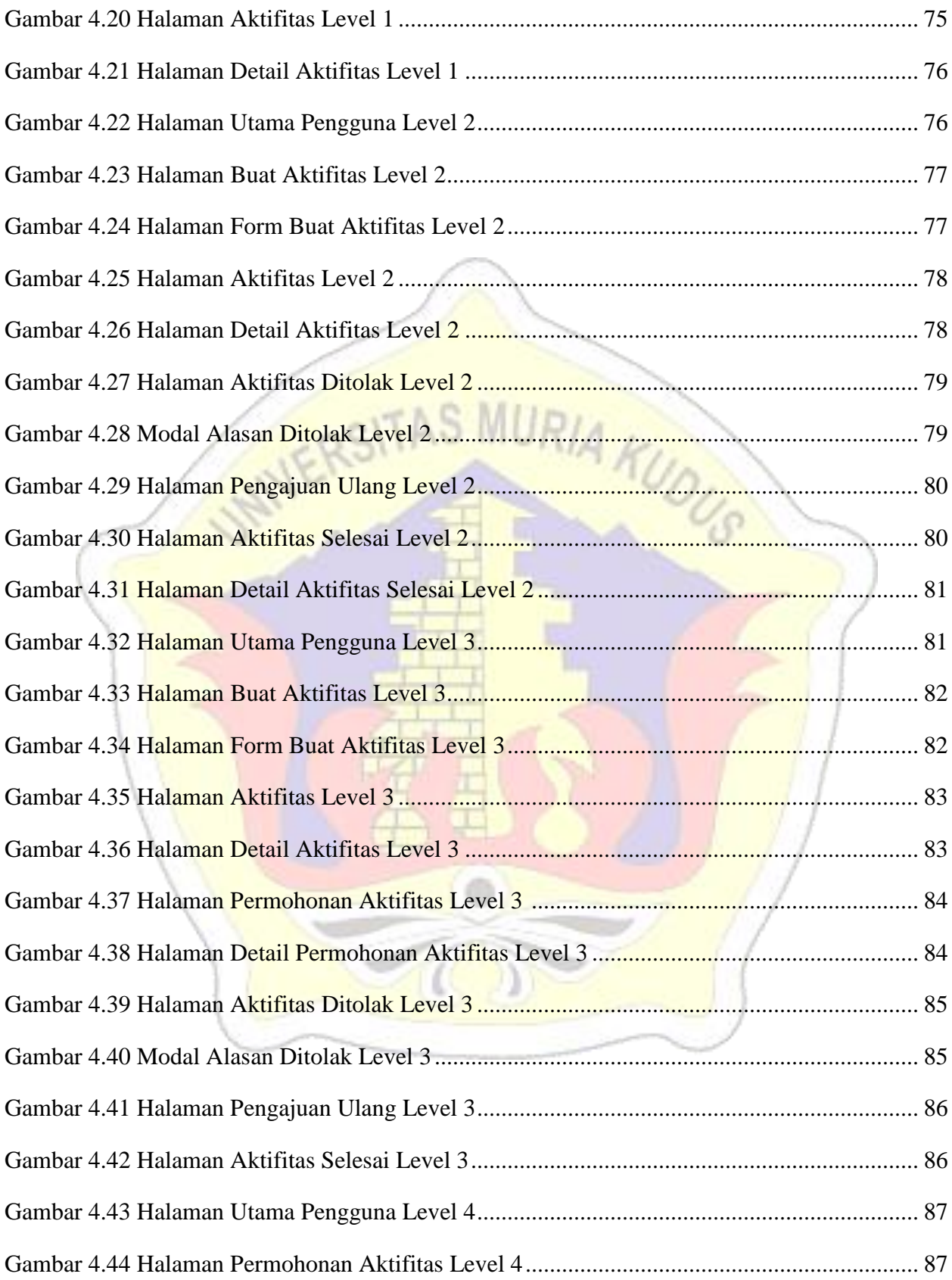

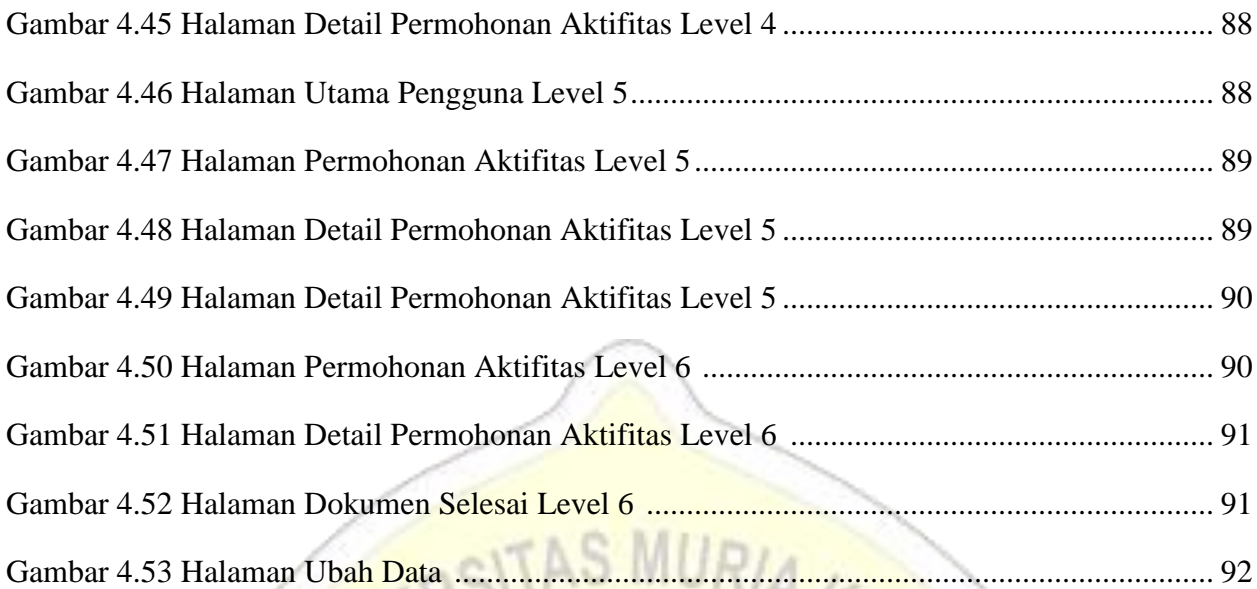

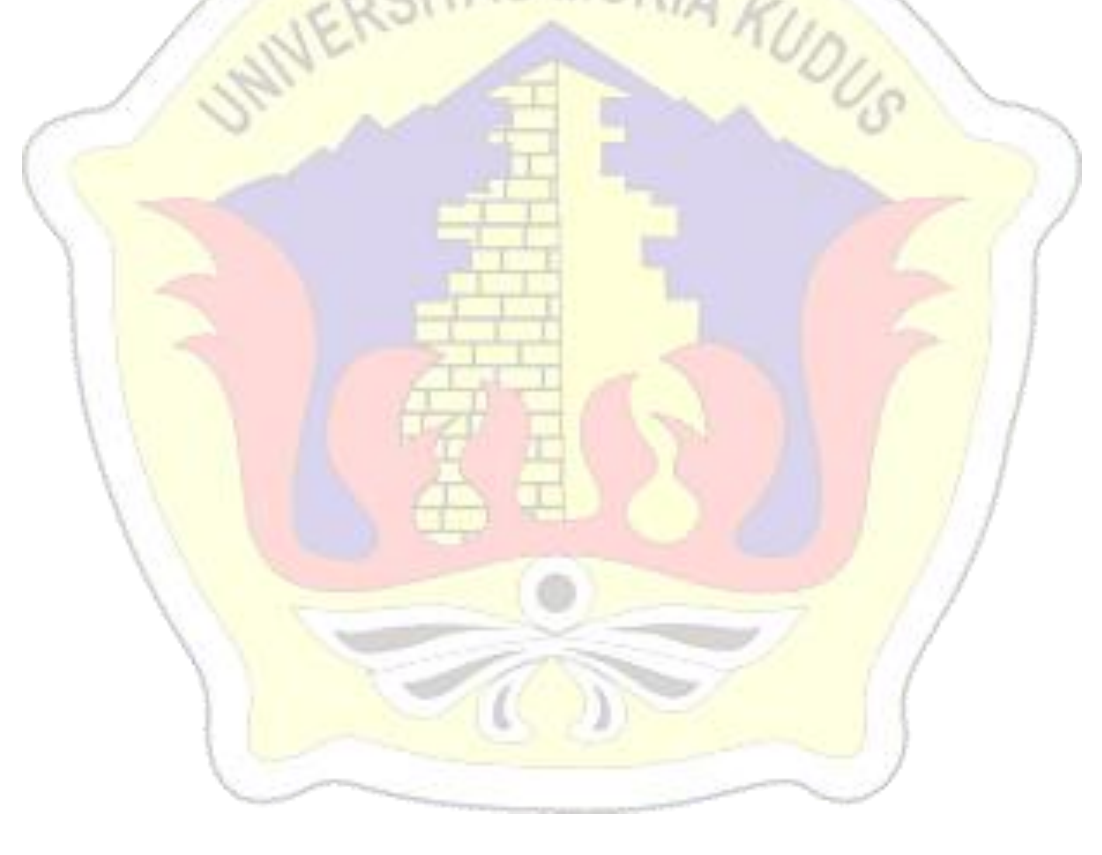

#### **DAFTAR LAMPIRAN**

Lampiran 1. Buku Konsultasi Skripsi

Lampiran 2. Surat Balasan Penelitian

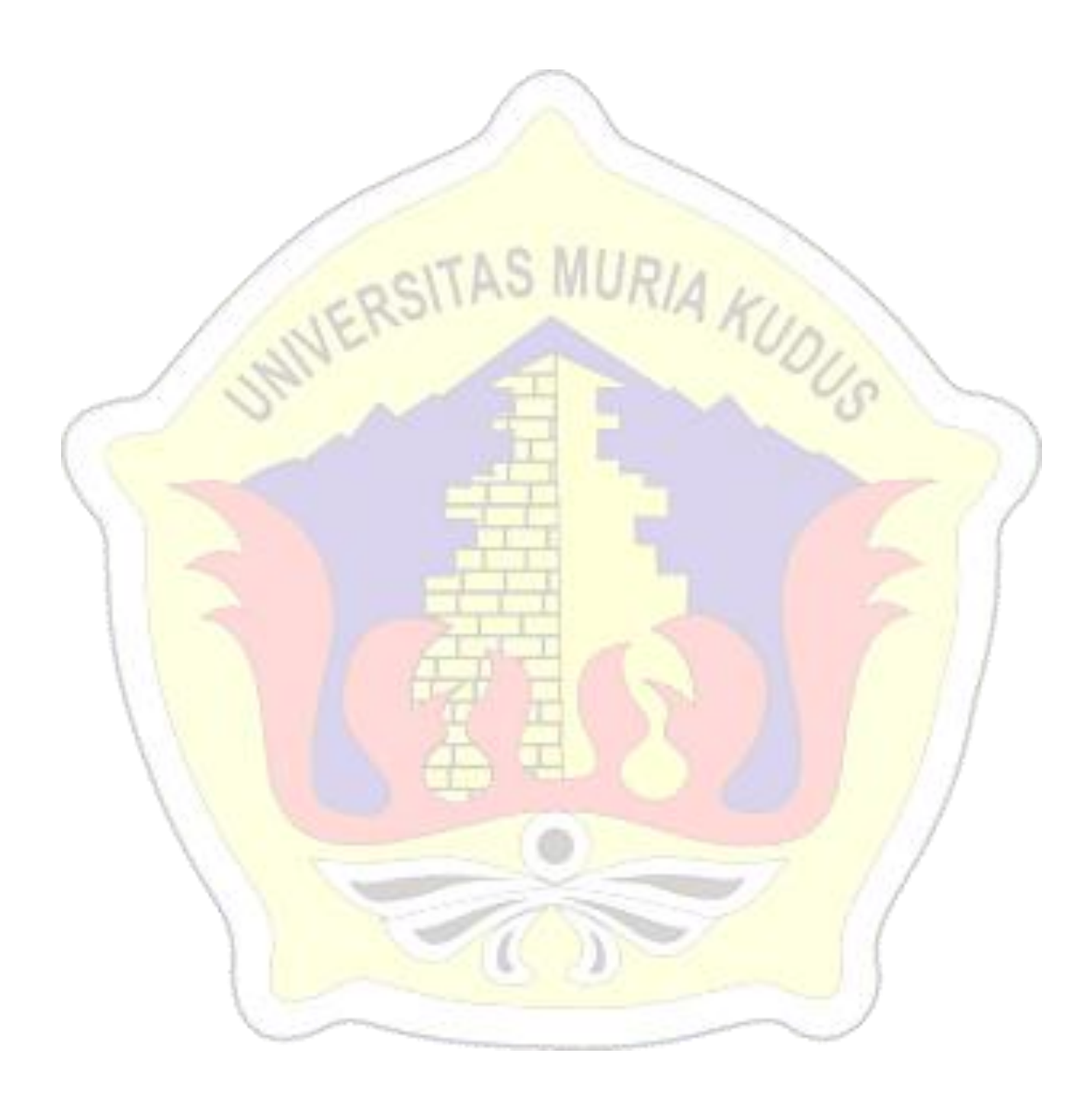